## The book was found

# **3ds Max 6 For Windows**

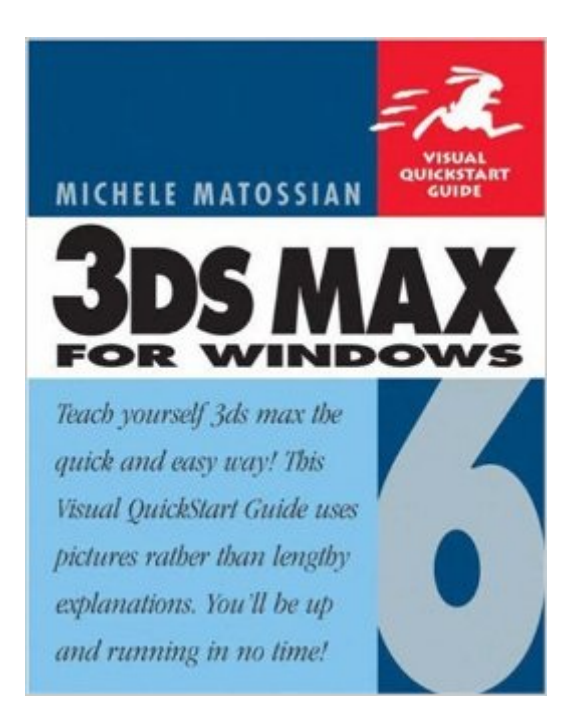

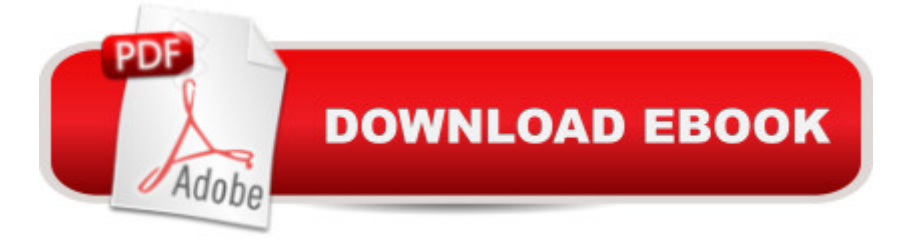

### **Synopsis**

The most efficient, affordable, must-have guide to the leading 3D modeling and animation application for Windows. It covers all of the new features in the latest version, 3ds max 6. This popular format functions as a tool for learning 3D modeling, animation, and rendering, and as a handy reference. With 3ds max 6, illustrators, animators, game designers, and special effects designers can create and animate dazzling, highly realistic 3D graphics such as those seen in summer blockbusters like Minority Report and Spider-Man. That's one reason so many art schools offer 3ds max training to aspiring professionals. The complex interface and powerful technology underlying 3D animation and modeling software can be intimidating to newcomers, but the 3ds max 6 for Windows: Visual QuickStart Guide breaks the process down into manageable tasks to remove the fear factor. The amply illustrated, task-based format also makes the book an invaluable reference for experienced users upgrading to the new version. This is an efficient but authoritative guide. After a thorough introduction to the program's interface, navigation, and display tools, the book gets to the real heart of this QuickStart Guide: modeling and transforming objects, surface mapping, 3D rendering and animations. It covers all of the program's new features, including enhanced character animation, the Active Shade interactive renderer, improved UV mapping tools, advanced lighting and shadows, and more, and presents them in the straightforward, well-paced style that characterizes the Visual QuickStart Guide series. This book is essential for anybody wanting to gain or enhance professional skills in 3ds max 6.

#### **Book Information**

Paperback: 528 pages Publisher: Peachpit Press; 1 edition (March 21, 2004) Language: English ISBN-10: 073571391X ISBN-13: 978-0735713918 Product Dimensions: 7 x 1.1 x 9 inches Shipping Weight: 1.4 pounds Average Customer Review: 4.0 out of 5 stars $\hat{A}$   $\hat{A}$  See all reviews $\hat{A}$  (1 customer review) Best Sellers Rank: #1,220,055 in Books (See Top 100 in Books) #237 in $\hat{A}$  Books > Computers & Technology > Graphics & Design > 3D Graphics #573 in Å Books > Computers & Technology > Digital Audio, Video & Photography > Video Production #1175 in  $\hat{A}$  Books > Computers & Technology > Operating Systems > Windows > Windows Desktop

I used the book for a class, it is very thorough and has clear instructions for how to use the program. It is not updated for the newest version of 3ds max though, so some things aren't exactly as it says in the book.

#### Download to continue reading...

3ds max 6 for Windows Windows 10: Windows10 Mastery. The Ultimate Windows 10 Mastery [Guide \(Windows Operating S](http://orleanswer.com/en-us/read-book/5lpeM/3ds-max-6-for-windows.pdf?r=opMelqB%2BR6cRqVP3Kv2ymGx5eJ%2B1ZkAbo1r0Ptig760%3D)ystem, Windows 10 User Guide, User Manual, Windows 10 For Beginners, Windows 10 For Dummies, Microsoft Office) Mastering Autodesk 3ds Max 2013 3D Photorealistic Rendering: Interiors & Exteriors with V-Ray and 3ds Max 3ds Max Design Architectural Visualization: For Intermediate Users V-Ray My Way: A Practical Designer's Guide to Creating Realistic Imagery Using V-Ray & 3ds Max Windows 10: The Ultimate Guide For Beginners (Windows 10 for dummies, Windows 10 Manual, Windows 10 Complete User Guide, Learn the tips and tricks of Windows 10 Operating System) Windows 8.1: Learn Windows 8.1 in Two Hours: The Smart and Efficient Way to Learn Windows 8.1 (Windows 8.1, Windows 8.1 For Beginners) Windows 10 Troubleshooting: Windows 10 Manuals, Display Problems, Sound Problems, Drivers and Software: Windows 10 Troubleshooting: How to Fix Common Problems ... Tips and Tricks, Optimize Windows 10) Windows 10: The Ultimate User Guide for Advanced Users to Operate Microsoft Windows 10 (tips and tricks, user manual, user guide, updated and edited, Windows ... (windows,guide,general.guide,all Book 4) Windows 8 Tips for Beginners 2nd Edition: A Simple, Easy, and Efficient Guide to a Complex System of Windows 8! (Windows 8, Operating Systems, Windows ... Networking, Computers, Technology) Windows® Group Policy Resource Kit: Windows Server $\hat{A}$ ® 2008 and Windows Vista $\hat{A}$ ®: Windows Server $\hat{A}$ ® 2008 and Windows Vista $\hat{A}$ ® Microsoft Windows Internals (4th Edition): Microsoft Windows Server 2003, Windows XP, and Windows 2000 Windows 10: The Ultimate Beginner's Guide - Learn How To Start Using Windows 10, Easy User Manual, Plus The Best Hidden Features, Tips And Tricks! (Windows ... Windows 10 Software, Operating System) A Beginner's Guide to AutoHotkey, Absolutely the Best Free Windows Utility Software Ever! (Third Edition): Create Power Tools for Windows XP, Windows Vista, ... and Windows 10 (AutoHotkey Tips and Tricks) Windows 10: The Ultimate Beginner's Guide How to Operate Microsoft Windows 10 (tips and tricks, user manual, user guide, updated and edited, Windows ... (windows,guide,general,guide,all) (Volume 3) Super Smash Bros. WiiU/3DS: Prima Official Game Guide (Prima Official Game Guides) Hands-on Study Guide for Exam 70-411: Administering Windows Server 2012 R2 (Exam 70-411, 70-411, Exam Ref 70-411, MCSA Windows

Complete User Guide to Microsoft's Intelligent New Operating System (Now With Bonus Chapter) (Windows - General ... General Guide, Windows - General Mastery,) Windows 10 New Users Guide: Learn How To Master Windows 10 Step By Step! (Windows 10 For Beginners) Dmca